https://www.100test.com/kao\_ti2020/70/2021\_2022\_\_E7\_8E\_B0\_E 9\_87\_91\_E6\_B5\_81\_E9\_c44\_70914.htm

 $\boldsymbol{\alpha}$ 

 $\mathcal{R}$ 

 $1$ 

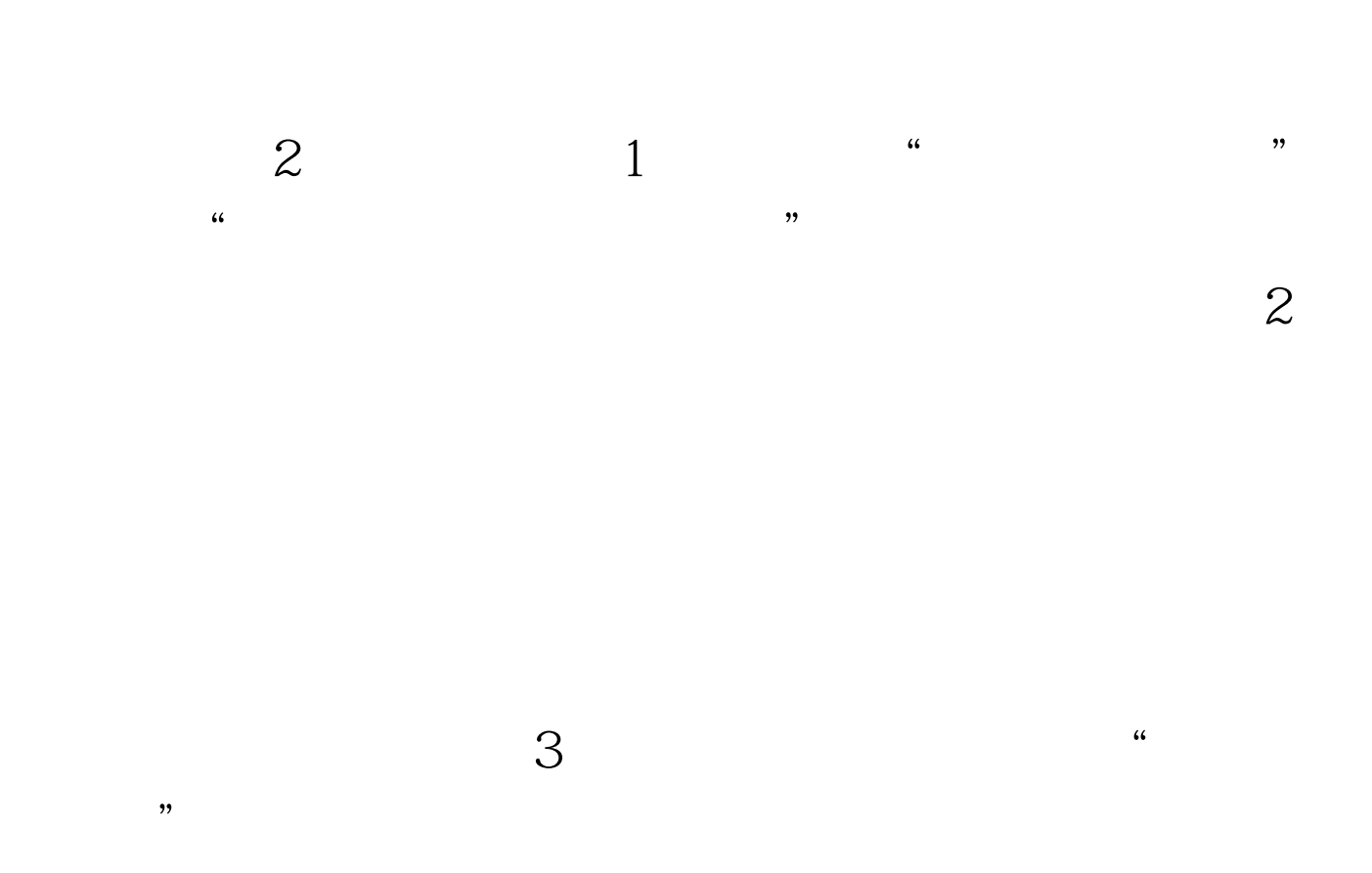

 $\epsilon$ 

## $100T$ est

 $\lambda$ 

www.100test.com